#### More About Loops

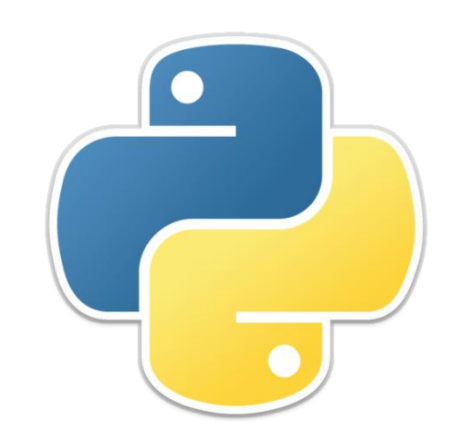

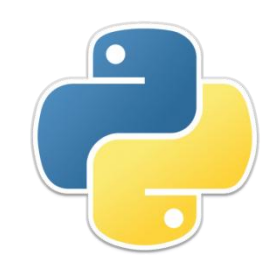

## **while** loops

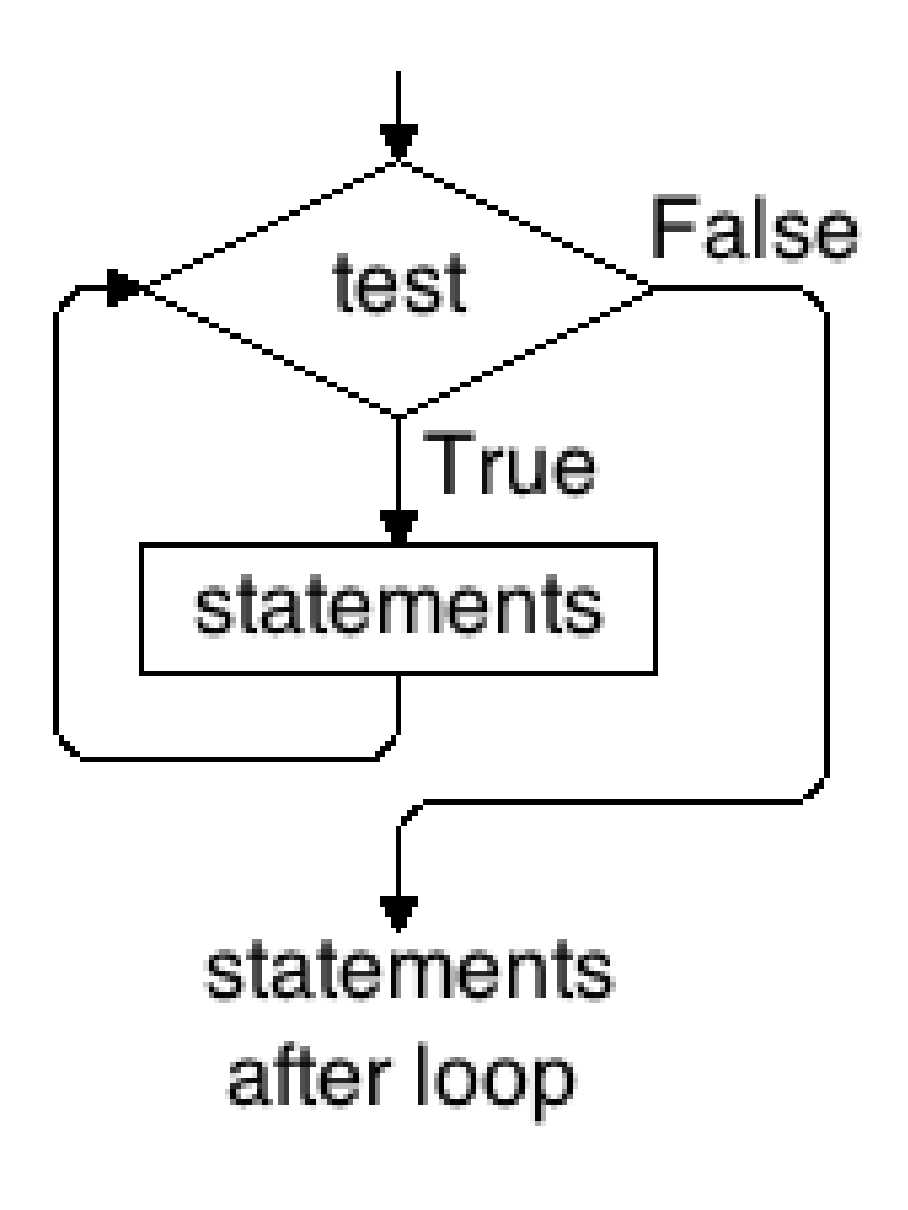

- The **while** loop is the simplest kind of loop
	- The *test* is performed before the statements are executed
		- Thus, if the *test* is initially **False**, the while loop does nothing
		- If the test is **True**, the statements are executed, then the *test* is performed again
- The *statements* must eventually cause the test to become **False**, else you have a socalled infinite loop

# **while** loop initialization

- A common idiom is to set something up before the while loop, and tweak it at the bottom of the loop
	- *Get some value* **while** *something about the value***:**  *do some things with the value get another value*
	- **Example:**

**password = input("Enter your password: ") while password != actual\_password: print("That's not your password!") password = input("Enter your password: ")**

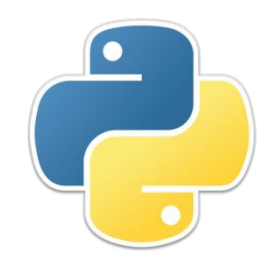

## **for** loops I

- **for** loops execute their statements for a fixed number of values, setting the *loop index* to each value in turn
- The values can be in the form of a *list*
	- **names = ["Tom", "Dick", "Harry"] for name in names: print(name)**
- The values can be in the form of a *set*
	- **names = {"Tom", "Dick", "Harry"} for name in names: print(name)**
- The values can be in the form of a *dictionary*
	- **names = {"Tom": 25, "Dick": 23, "Harry": 25} for name in names: # steps through the** *keys*  **print(name, "->" , names[name])**

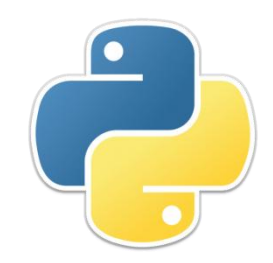

## **for** loops II

- **for** loops execute their statements for a fixed number of values, setting the *loop index* to each value in turn
- The values can be given by an *iterator*, which is a function that provides values as needed
- The most common iterator is **range**
	- **range(***start***,** *end***)** produces integer values starting with *start* and going up to, but not including, *end*
	- **range(***end***)** is equivalent to **range(0,** *end***)**
	- **range(***start***,** *end***,** *step***)** produces integer values starting with *start* and going up by steps of *step*, up to but not equalling or exceeding *end*
	- **Example: for i in range(1, 10): print(i, i \* i, i \*\* 3, i \*\* 4)**

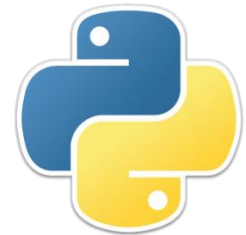

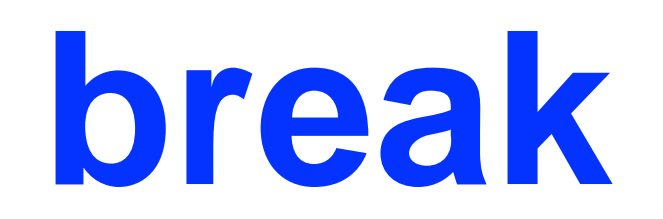

- The **break** statement is used to exit a loop early
- **Example:**

```
 for i in range(1, 6):
    if i = 4:
        break
     print(i)
produces
1
2
3
```
- If there is any reason to use a **break** that isn't within an **if** statement, I can't think of it
- Many programmers feel it is bad style to *ever* use a **break**
- I recommend using a **break** only as a last resort, if you can't figure out a better way to exit a loop normally

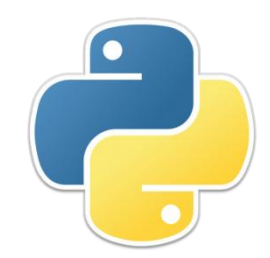

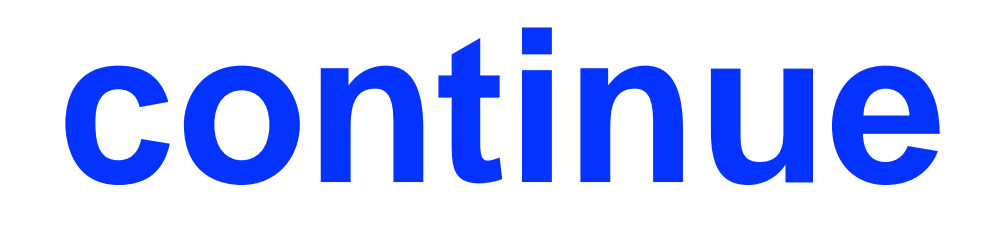

- The **continue** statement is used to skip the rest of the loop and go back to the top
- **Example: for i in range(1, 6):**  $i$  **if**  $i = 4$ :  **continue print(i)** produces **1 2 3**
	- **5**
- Like **break**, **continue** really only makes sense **within** an **if** statement
- While not as bad as **break**, many programmers don't like to use **continue**
- Think about alternatives before using a **continue**

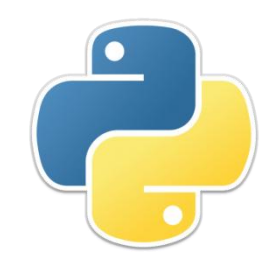

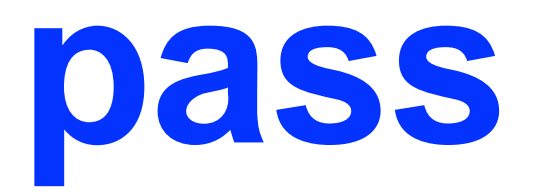

- The **pass** statement is the easiest of all--it does nothing
- **pass** is used mostly as a placeholder, where a statement is required but you haven't yet figured out what to do there
- **Example: if illegal\_alien(candidate): pass else: hire(candidate)**

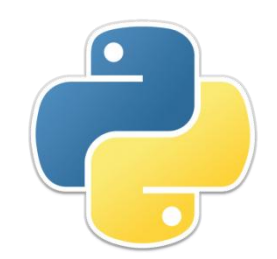

#### The End

*Il semble que la perfection soit atteinte non quand il n'y a plus rien à ajouter, mais quand il n'y a plus rien à retrancher.*

It seems that perfection is attained not when there is nothing more to add, but when there is nothing more to remove.

-- Antoine de Saint Exupéry